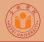

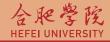

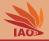

## **OOP with Java** Homework 04: Documentation

Thomas Weise · 汤卫思

 $tweise@hfuu.edu.cn \ \cdot \ http://iao.hfuu.edu.cn$ 

Hefei University, South Campus 2 Faculty of Computer Science and Technology Institute of Applied Optimization 230601 Shushan District, Hefei, Anhui, China Econ. & Tech. Devel. Zone, Jinxiu Dadao 99 合肥学院 南艳湖校区/南2区 计算机科学与技术系 应用优化研究所 中国 安徽省 合肥市 蜀山区 230601 经济技术开发区 锦绣大道99号

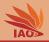

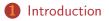

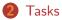

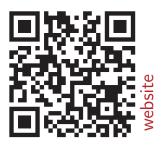

OOP with Java

Thomas Weise

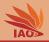

- We want to practice JavaDoc
- This homework is comprised of two task
- Send me a zip archive named hw04\_[your\_student\_id].zip (where
  [your\_student\_id] is replaced with your student id) with one
  answer-folder for each homework task (names hw04-1 and hw04-2)

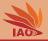

 Take all your classes from homework 3 task 1 and document them with JavaDoc, by documenting

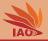

 Take all your classes from homework 3 task 1 and document them with JavaDoc, by documenting

the classes themselves

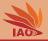

 Take all your classes from homework 3 task 1 and document them with JavaDoc, by documenting

- the classes themselves
- all member variables

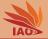

- Take all your classes from homework 3 task 1 and document them with JavaDoc, by documenting
  - the classes themselves
  - all member variables
  - all methods with their parameters ( @param ) and return values

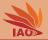

- Take all your classes from homework 3 task 1 and document them with JavaDoc, by documenting
  - the classes themselves
  - all member variables
  - all methods with their parameters ( @param ) and return values

Ø Generate the JavaDoc html

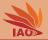

- Take all your classes from homework 3 task 1 and document them with JavaDoc, by documenting
  - the classes themselves
  - all member variables
  - 8 all methods with their parameters ( @param ) and return values

- Generate the JavaDoc html
- The answer-folder for this task contains the complete Eclipse project, including source code (.java) and compiled (.class) file and the generated JavaDoc html.

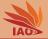

 Take all your classes from homework 3 task 2 and document them with JavaDoc, by documenting

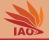

Take all your classes from homework 3 task 2 and document them with JavaDoc, by documenting

the classes themselves

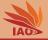

- Take all your classes from homework 3 task 2 and document them with JavaDoc, by documenting
  - the classes themselves
  - all member variables

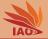

- Take all your classes from homework 3 task 2 and document them with JavaDoc, by documenting
  - the classes themselves
  - all member variables
  - all methods with their parameters ( @param ) and return values

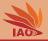

- Take all your classes from homework 3 task 2 and document them with JavaDoc, by documenting
  - the classes themselves
  - all member variables
  - all methods with their parameters ( @param ) and return values

Ø Generate the JavaDoc html

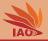

- Take all your classes from homework 3 task 2 and document them with JavaDoc, by documenting
  - the classes themselves
  - all member variables
  - 8 all methods with their parameters ( @param ) and return values

- Generate the JavaDoc html
- The answer-folder for this task contains the complete Eclipse project, including source code (.java) and compiled (.class) file and the generated JavaDoc html.

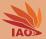

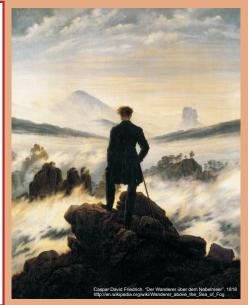

谢谢 Thank you

Thomas Weise [汤卫思] tweise@hfuu.edu.cn http://iao.hfuu.edu.cn

Hefei University, South Campus 2 Institute of Applied Optimization Shushan District, Hefei, Anhui, China